#### **Сортировка массивов**

Основы программирования

#### **Сортировка массивов**

- **• Сортировка это упорядочивание набора однотипных данных по возрастанию или убыванию.**
- **• Ключ сортировки это часть данных, определяющая порядок элементов.**

- **• Существует множество различных алгоритмов сортировки. Все они имеют свои положительные и отрицательные стороны. Общие критерии оценки алгоритмов сортировки:**
- **• Скорость работы алгоритма сортировки. Она непосредственно связана с количеством сравнений и количеством обменов, происходящих во время сортировки, причем обмены занимают больше времени.**

- **• Сравнение происходит тогда, когда один элемент массива сравнивается с другим; обмен происходит тогда, когда два элемента меняются местами.**
- **• Время работы в лучшем и худшем случаях. Оно имеет значение при анализе выполнения алгоритма, если одна из краевых ситуаций будет встречаться довольно часто.**

**• Поведение алгоритма сортировки. Поведение алгоритма сортировки называется естественным, если время сортировки минимально для уже упорядоченного списка элементов, увеличивается по мере возрастания степени неупорядоченности списка и максимально, когда элементы списка расположены в обратном порядке. Объем работы алгоритма оценивается количеством производимых сравнений и обменов.**

**• Различные сортировки массивов отличаются по быстродействию. Существуют простые методы сортировок, которые требуют порядка n\*n сравнений, где n – количество элементов массива и быстрые сортировки, которые требуют порядка n\*ln(n) сравнений. Простые методы удобны для объяснения принципов сортировок, т.к. имеют простые и короткие алгоритмы. Усложненные методы требуют меньшего числа операций, но сами операции более сложные, поэтому для небольших массивов простые методы более эффективны.**

- **• Простые методы сортировки можно разделить на три основные категории:**
- **• сортировка методом "пузырька" (простого обмена);**
- **• сортировка методом простого выбора (простой перебор);**
- **• сортировка методом простого включения (сдвиг-вставка, вставками, вставка и сдвиг).**

- **• Алгоритм попарного сравнения элементов массива.**
- **• Алгоритм состоит в повторяющихся проходах по сортируемому массиву. За каждый проход элементы последовательно сравниваются попарно и, если порядок в паре неверный, выполняется обмен элементов.**

**• Проходы по массиву повторяются до тех пор, пока на очередном проходе не окажется, что обмены больше не нужны, что означает – массив отсортирован. При проходе алгоритма элемент, стоящий не на своём месте, "всплывает" до нужной позиции**

- **• Рассмотрим идею метода на примере. Отсортируем по возрастанию массив из 5 элементов: 5 4 8 2 9.**
- **• Длина текущей части массива n-k+1, где**
- **• k номер просмотра,**
- **• i номер первого элемента проверяемой пары,**

**• номер последней пары – n-k.**

- **• Первый просмотр: рассматривается весь массив.**
- **• i=1 5 4 8 2 9**
- **• > меняем**
- **• i=2 4 5 8 2 9**
- **• < не меняем**
- **• i=3 4 5 8 2 9**
- **• > меняем**
- **• i=4 4 5 2 8 9**
	- **• < не меняем**
	- **• 9 находится на своем месте.**

- **• Второй просмотр: рассматриваем часть массива с первого до предпоследнего элемента.**
- **• i=1 4 5 2 8 9**
- **• < не меняем**
- **• i=2 4 5 2 8 9**
- **• > меняем**
- **• i=3 4 2 5 8 9**
- **• < не меняем**

**• 8 – на своем месте**

- **Третий просмотр: рассматриваемая часть массива содержит три первых элемента.**
- **• i=1 4 2 5 8 9**
- **• > меняем**
- **• i=2 2 4 5 8 9**
- **• < не меняем**
- **• 5 на своем месте.**

- **• Четвертый просмотр: рассматриваем последнюю пару элементов.**
- **• i=1 2 4 5 8 9**
- **• < не меняем**
- **• 4 на своем месте.**
- **• Наименьший элемент 2 оказывается на первом месте. Количество просмотров элементов массива равно N-1.**

• **Итак, наш массив отсортирован. Этот метод также называют методом «пузырька». Название это происходит от образной интерпретации, при которой в процессе выполнения сортировки более «легкие» элементы (элементы с заданным свойством) мало-помалу всплывают на «поверхность».**

- **• //Описание функции сортировки методом "пузырька"**
- **• void Sort\_Obmen (int n, int A[])**
- **• {**
- **• int k,i,buf;**
- $\frac{1}{2}$  for ( k=0; k <n-1; k++)
- $\text{for } (i=0; i \leq n-k-1; i++)$

- **• if (A[i]>A[i+1])**
- **• {**

**• }** 

**• }**

- **• buf=A[i];**
- **• A[i]=A[i+1];**
- **• A[i+1]=buf;**

- **• Пусть исходный массив А состоит из 10 элементов:**
- **• 5 13 7 9 1 8 16 4 10 2.**
- **• После сортировки массив должен выглядеть так:**
- **• 1 2 4 5 7 8 9 10 13 16.**

**• 1-й шаг. Рассмотрим весь массив и найдем в нем максимальный элемент – 16 (стоит на седьмом месте), поменяем его местами с последним элементом – с числом 2.**

**• 5 13 7 9 1 8 16 4 10 2** 

- **• 2-й шаг. Рассмотрим часть массива с первого до девятого элемента. Максимальный элемент этой части – 13, стоящий на втором месте. Поменяем его местами с последним элементом этой части – с числом 10.**
- **• 5 13 7 9 1 8 2 4 10 16**

**•** 

**• Отсортированная часть массива состоит теперь уже из двух элементов.**

- **• 3-й шаг. Уменьшим рассматриваемую часть массива на один элемент. Здесь нужно поменять местами второй элемент (его значение – 10) и последний элемент этой части – число 4.**
- **• 5 10 7 9 1 8 2 4 13 16**

**•**

**В отсортированной части массива – 3 элемента.**

**• 4-й шаг.** 

•

- **• 5 4 7 9 1 8 2 10 13 16**
- **• 5-й шаг. Максимальный элемент этой части массива является последним в ней, поэтому его нужно оставить на старом месте.**
- **• 5 4 7 2 1 8 9 10 13 16**

- **6-й шаг.** 
	- **5 4 7 2 1 8 9 10 13 16**
- **• 7-й шаг.**

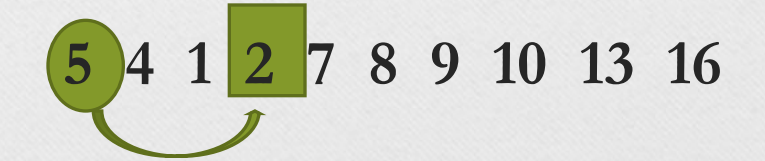

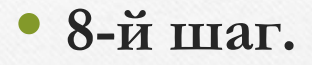

$$
2\sqrt{15}\,\,7\,\,8\,\,9\,\,10\,\,13\,\,16
$$

**• 9-й шаг.**

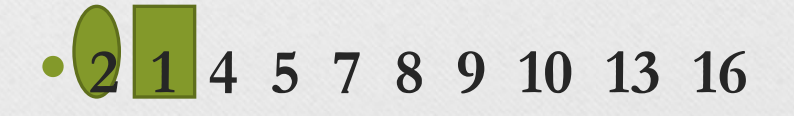

- **• Фрагмент программной реализации:**
- **• void vibor(int A[],int n)**
- **• {**
- **• int i, j, k;**
- **• int item;**
- $\text{for}$  (  $i = 0$ ;  $i < n-1$ ;  $i++$  )
- $\{$  item  $=$  A[i];

- $\bullet$  **k** = **i**;
- for  $(j = i+1; j < n; j++)$
- **• {**
- **• if (A[j] >= item)**
- **• {**
- $\bullet$  **k** = **j**;

- item  $=$  A[k];
- **• }**
- **• }**

**• }**

**• }**

- $A[k] = A[i];$
- **• A[i] = item;**

**• Сортировка этим методом производится последовательно шаг за шагом. На i-ом шаге считается, что часть массива, содержащая первые i-1 элементов, уже упорядочена, то есть A[1]≤A[2]≤…≤A[i-1]. Далее берется i-й элемент, и для него подбирается место в отсортированной части массива, такое, что после его вставки упорядоченность не нарушается, то есть требуется найти такое j (0≤j≤i-1), что A[j]≤A[i]<A[j+1].** 

**• Затем выполняется вставка элемента A[i] на место j. На каждом шаге отсортированная часть массива увеличивается. Для выполнения полной сортировки потребуется выполнить N-1 шаг.**

- **• Пусть требуется отсортировать массив из 10 элементов по возрастанию.**
- **• 1-й шаг.**
- **13 6 8 11 3 1 5 9 15 7**

**Рассматриваем часть массива из одного элемента 13. Вставляем второй элемент массива 6 так, чтобы упорядоченность сохранилась. Так как 6<13, записываем 6 на первое место. Отсортированная часть массива содержит два элемента (6 13).**

- **• 2-й шаг.**
- **• 6 13 8 11 3 1 5 9 15 7**
- **• Возьмем третий элемент массива 8 и подберем для него место в упорядоченной части массива. 8>6 и 8<13, следовательно, его место второе.**
- **• Возьмем третий элемент массива 8 и подберем для него место в упорядоченной части массива. 8>6 и 8<13, следовательно, его место второе.**

- **• 3-й шаг.**
- **• 6 8 13 11 3 1 5 9 15 7**
- **• Следующий элемент 11. Он записывается в упорядоченную часть массива на третье место, так как 11>8, но 11<13. Продолжаем аналогичным образом пока массив не оказывается отсортированным полностью.**

- **• void vstavka (int A[],int n)**
- **• {**
- **• int i;**
- **• for (i=0; i<n; i++)**
- **• {**
- **• int w=A[i];**
- **int**  $j=i-1$ ;

- **• while((j>=0)&&(w<A[j]))**
- **• {**
- **• A[j+1]=A[j];**
- **• j--;**
- **• }**
- **• A[j+1]=w;**

**• }**

- **• Метод предложен Ч. Э. Р. Хоаром в 1962 году. Эффективность метода достаточно высокая, кроме специально подобранных данных, поэтому автор назвал его «быстрой сортировкой».**
- **• Идея метода. В исходном массиве А выбирается некоторый элемент X (барьерный элемент). Нашей целью является запись X «на свое место» в массиве,**

- **• пусть это будет место k, такое, что слева от X были элементы массива, меньшие или равные X, а справа – элементы массива, большие X, т. е. массив А будет иметь вид: (A[1], A[2], …, A[k-1]), A[k] (X), (A[k+1], …, A[n]).**
- **В результате элемент A[k] находится на своем месте и исходный массив А разделен на две неупорядоченные части, барьером между которыми является элемент A[k].**

**• Дальнейшие действия состоят в независимой сортировке полученных частей по той же логике до тех пор, пока не останутся части массива, состоящие из одного элемента, то есть пока не будет отсортирован весь массив.**

- **• Пример. Исходный массив состоит из 8 элементов:**
- **• 8 12 3 7 19 11 4 16.**
- **• В качестве барьерного элемента возьмем средний элемент массива (7). Произведя необходимые перестановки, получим:**
- **• (4 3) 7 (12 19 11 8 16), элемент 7 находится на своем месте.**

**• Продолжаем сортировку.**

**•**

**• Левая часть: (3) 4 7 (12 19 11 8 16) • 3 4 7 (12 19 11 8 16)**

- **Правая часть:**
- **• 3 4 7 (8) 11 (19 12 16)**
- **• 3 4 7 8 11 (19 12 16)**
- **• 3 4 7 8 11 12 (19 16)**
- **• 3 4 7 8 11 12 (16) 19**
- **• 3 4 7 8 11 12 16 19**

**• В приведенном алгоритме используется рекурсивная схема реализации, параметрами которой являются нижняя и верхняя границы изменения индексов сортируемой части исходного массива.**

- **• Фрагмент программной реализации:**
- **• void hoar\_r(int A[],int m, int t)**
- **• {**
- **• int i=m;**
- **• int j=t;**
- **int x=A[(m+t)/2]**;
- while  $(i \leq = j)$

- **• if (A[i]<x) i++;**
- **• else if (A[j]>x) j--;**
- **• else {**
- **int z=A[i]**;
- **• A[i]=A[j];**
- **• A[j]=z;**
- **• i++;**

- **• j--;**
- **• }**

**• }**

- if  $(m< j)$  hoar\_r(A,m,j);
- if (i<t) hoar\_r(A,i,t);